#### УДК 744

# **МЕТОДИКА И ОРГАНИЗАЦИЯ ПРЕПОДАВАНИЯ ИНЖЕНЕРНОЙ ГРАФИКИ METHODS AND ORGANIZATION OF TEACHING ENGINEERING GRAPHICS**

## **Вера Михайловна Акулич Vera M. Akulich**

*Межгосударственное образовательное учреждение высшего образования «Белорусско-Российский университет», Республика Беларусь, Могилев Interstate institution of higher education "Belarusian-Russian University", Republic of Belarus, Mogilev (e-mail: bru @ bru. mogilev. By)*

*Аннотация:* Рассмотрена методика преподавания инженерной графики, основанная на системном и рациональном использовании наглядных учебно-методических и тестовых разработок.

*Abstract*: The paper deals with teaching methods of engineering graphics which is based on systematic and efficient use of visual study guides and tests.

*Ключевые слова: инженерная графика, проекционное черчение, контроль знаний.*

*Keywords*: engineering graphics, projection drawing, knowledge assessment and monitoring.

Основу общеинженерной подготовки специалистов составляет инженерная графика. Одним из разделов инженерной графики, после начертательной геометрии, как теоретической основы черчения, является техническое черчение. Техническое черчение базируется на изучении общих правил оформления текстовых документов и чертежей.

Целью изучения дисциплины является ознакомление студентов со стандартами ЕСКД и получение компетенций по применению соответствующих стандартов при разработке конструкторской документации.

Многообразие форм и методов позволяют совершенствовать методику преподавания инженерной графики для студентов технических специальностей [1].

Применение инновационных технологий в процессе обучения позволяет добиваться высокого уровня наглядности преподаваемого материала, значительно влияет на контрольнооценочные функции занятий.

Важен последовательный переход от изучения линий чертежа, элементов геометрического черчения, нанесения размеров до освоения проекционного черчения – основных правил изображения предметов на чертеже (видов, разрезов, сечений, аксонометрических проекций) [2].

Для этого разработан тематический мультимедийный курс к практическим занятиям по проекционному черчению, с изображением 3D–моделей технических деталей. Разработаны методические указания по выполнению и оформлению графических работ. Выполнение аксонометрических проекций по комплексным изображениям выполняется по соответствующим методическим рекомендациям [3].

Содержательная основа предлагаемых задач помогает поэтапному освоению проекционного черчения и способствует улучшению самостоятельной работы студентов. Для полного погружения в процесс изучения данного раздела инженерной графики разработаны и выполнены с помощью графической системы Компас- 3D индивидуальные графические задания, каждый вариант которых состоит из четырех задач.

Задача 1. Дано изображение детали в изометрической проекции с указанием размеров. Построить три вида (три проекции геометрических тел, основанные на проектировании точек, линий и плоских фигур на три плоскости проекций).

Залача 2. Дана фронтальная проекция геометрического тела с лвойным проницанием. Достроить горизонтальную и построить профильную проекции различных поверхностей (призм, пирамид, цилиндров, конусов).

Задача 3. Даны вид спереди и вид сверху. Построить вид слева, выполнить фронтальный и профильный разрезы (соединение половины вида с половиной разреза), построить натуральную величину указанного наклонного сечения.

Задача 4. Даны вид спереди и вид сверху. Построить вид слева, выполнить указанные сложные разрезы. Построить аксонометрическое изображение детали с вырезом по осям координат.

В целях усовершенствования индивидуального контроля и динамики усвоения студентами учебного материала разработан комплексный подход к рациональному распределению аудиторного времени по этапам изучения темы, порядок их прохождения и предметное содержание. Проведен анализ затрат аудиторного учебного времени практического занятия на различные виды учебно-педагогической деятельности (рисунок 1).

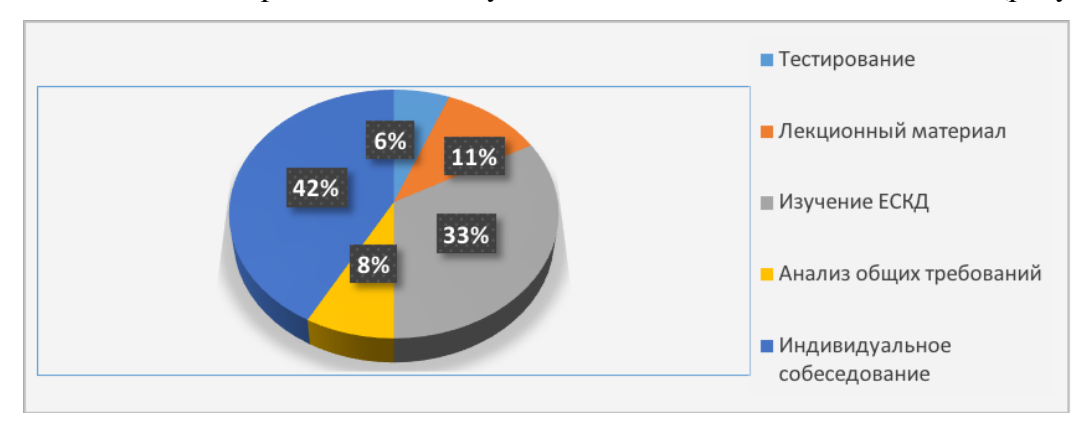

# **Рисунок 1 – Диаграмма распределения учебного времени практического занятия.**

Составлена оптимальная структура практического занятия, которая включает:

– входное тестирование по материалу, пройденному на предыдущем занятии (карты программированного контроля по определенной тематике);

– повторение теоретического материала (основные положения соответствующего раздела мультимедийной лекции);

– изучение ЕСКД (комплект мультимедийных слайдов, учебная и справочная литература);

– анализ общих требований по выполнению графической работы (стенды, плакаты, методические пособия и указания);

– индивидуальное собеседование и анализ персональных вариантов заданий (комплект графических заданий).

Для определения за сравнительно короткие промежутки времени результативности познавательной деятельности студентов и оценки качества достижения каждым студентом целей изучения целесообразно применять тесты. Разработана система тестового контроля знаний и методика ее использования в учебном процессе при помощи карт программированного контроля [4].

Для этого разработаны карты программированного контроля по темам:

– точки на поверхностях;

– начертания и основные назначения линий чертежа (ГОСТ 2.303-68 «Линии»);

– правила изображения предметов на чертежах (ГОСТ 2.305-2008 «Изображениявиды, разрезы, сечения»);

– правила нанесения размеров (ГОСТ 2.307-2011 «Правила нанесения размеров и предельных отклонений»);

– аксонометрические проекции (ГОСТ 2.317-69 «Аксонометрические проекции») [5].

Оформление вопросов и ответов тематических карт программированного контроля было выполнено в программах КОМПАС-3D, VISIO, AutoCAD и представлены на рисунке 2.

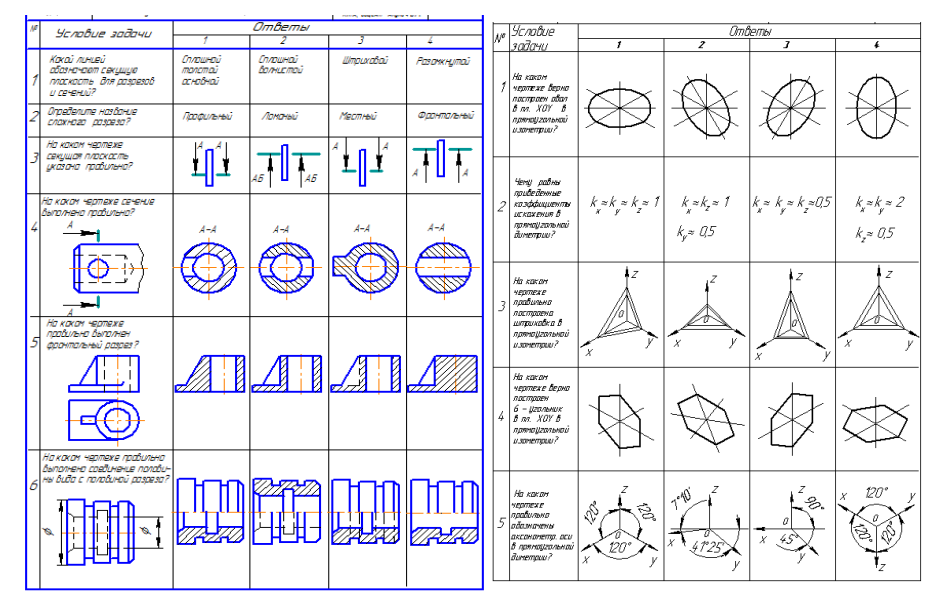

**Рисунок 2 –Карты программированного контроля.**

Практические занятия начинаются с проведения теста (пятиминутки), который содержит в себе функции контроля и обучения. Такая методика повышает эффективность организации учебного процесса и при этом улучшает качество знаний [6].

Полученные результаты опроса при собеседовании, тестового контроля знаний и качества выполнения индивидуальных графических заданий позволяют анализировать динамику процесса обучения каждого студента, объективно оценить успешность овладения конкретными знаниями и отдельными разделами учебной дисциплины.

Системное использование наглядных учебно-методических разработок при построении ортогональных и аксонометрических изображений простых предметов способствует развитию пространственного воображения, необходимого для формирования у студентов конструкторско-технических навыков.

### **Выводы**

Предложенная методика полностью охватывает тематику и объем программы дисциплины «Инженерная графика» по разделу проекционного черчения и способствует детальному изучению и успешному освоению учебного материала, что позволяет совершенствовать преподавание инженерных дисциплин в техническом университете.

### **СПИСОК ЛИТЕРАТУРЫ**

1. Акулич В. М. Комплексный подход к организации учебного процесса на кафедре инженерной графики // «Качество подготовки специалистов в техническом вузе: проблемы, перспективы, инновационные подходы»: сб. науч. трудов. Могилев: УО МГУП, 2010. С. 49-51.

2. Новичихина, Л. И. Справочник по техническому черчению [Текст]: справочное издание/ Л.И. Новичихина. – 2-е изд., стереотипное. – Минск: Книжный дом, 2008.– 312 с.

3.Изображения- виды, разрезы, сечения. Методические указания / сост. В.М. Акулич, С.П. Хростовская. **–** Могилев: УО «МГУП», 2009. **–**50 с.

4. Акулич В. М. Комплексный подход к организации системы контроля знаний студентов // Тезисы докладов II Международной научно-методической конференции

«Качество подготовки специалистов в техническом университете: проблемы, перспективы, инновационные подходы. Могилев: УО МГУП, 2014. С. 51.

5. Единая система конструкторской документации (ЕСКД). Общие правила выполнения чертежей: [Сборник]. – М.: Издательство стандартов, 2011. – 60 с.

6. Акулич В.М. Совершенствование технологии обучения и организация учебного процесса // Материалы III Международной научно-методической конференции «Качество подготовки специалистов в техническом вузе: проблемы, перспективы, инновационные подходы». Могилев: УО МГУП, 2016. С. 20-21.

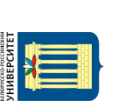